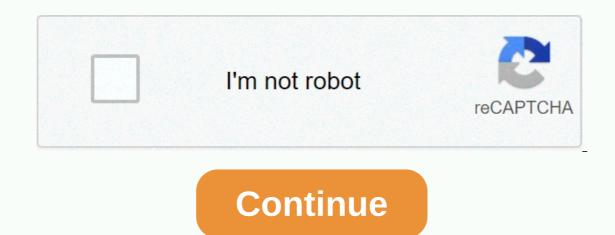

| Tales of the american hotel                                                                                                    |
|----------------------------------------------------------------------------------------------------|
|                                                                                                    |
|                                                                                                    |
| Last Updated on 06/03/2018 by Prince Chaudhri AdAway Pro apk - Download AdAway Premium unlocks cracked apk for free Android, AdAway is an open source ad blocker for Android using the host file. Note: DEVICES MUST BE ROOTED FOR THIS APP To all users with galaxy Note Android 4 rom stock: Stock rom ships with broken toolboxes, which prevent AdAway from working. Requirements, ROOT, Read/Write Access to System partition problems, Information can be found in the Help screen in the application. If you have other problems reporting it in an issue tracker on the website with Tracker Issues Resource Code - Translation Help translates AdAway on the Donate - You can donate money to support in-app development. License - GPLv3 Permissions, Root Access: To write a host file to a system partition, Internet access: To download hosting files, Modify/delete SD card, Wakelock: Wake up the phone when Adaways in the background, Google Bill Playing: To donate through the Google Play Store Keyword - additions, advertising restrictions, advertising restrictions, adve |
| files. To all users with the Android Galaxy Note 4 rom stock: A stock rom ship with a broken toolbox, which prevents AdAway from working. Requirements, Information can be found in the Help screen in the application. If you have other problems reporting a report in the issue tracker on the Website with Resource Code Issues Http://code.google.com/p/ad-away Translation Of Help translation of AdAway on donating You can donate money to support the development of the applications. License GPLv3 Permissions, Root Access: To write host files to partition system, Internet access: To download host files, Modify/delete SD card contents: To export lists to SD cards, Wake up: Wake up the phone when AdAway updates in the background, Google Play Bills: To donate via Google Play Adblocker, Ad Blockers, MyInternetSecurity Pro WHAT'S NEW v4 0.12 Correct when getting the date modified on file:// host resource excludes the host name permanently from the due to failure parser Screenshots Downloads AdAway v5.0.10 -20 1010 Final / Mirror AdAway v5.0.9-200913 Final / Mirror AdAway v4.3.6-200726 Final / Mirror Download Application Adaway Apk Root No Latest Version Adaway Apk - In do Internet browsing activities a day indeed you are often angry with the ads appearing on the monitor [] Adaway Apk - Hello buddy aptoide how are you with your friends? is it good today? We have long given you the latest updates. And we'll talk this time an android app called Adaway Apk, this app is very useful for fakes. Aplagi for friends                                                                                                    |
| who have problems with the existence of browser advertisements that are in the pal of the phone. Must be curious about this aPK app and learn how to use it on your phone's pal. And don't miss out we'll also give an explanation on this adaway apk app for all the fakes. Directly on the first topic which is an explanation of the application adaway apk, see the following for clarification. Adaway App Apk Is the application is very helpful in the use of android phones that are often used, especially when surfing the internet. Usually we on the internet must use the wen drowser app and inside it sometimes there are ads coming in. Well those ads don't usually disappear when we've finished accessing the internet from a web browser. Therefore, buddy requires this adaway apk app to protect your friends' phones from advertisements in them. Since advertising can also carry viruses or malware in them, so your friend's phone can also be infected via advertising. Since ads are usually frequently pasted into viruses or malware, with these adaway applications can delete those ads all. For more information, friends can read the features and advantages of this adaway application, which we have provided for all friends. Apk Adaway Application Features For features that exist in the adaway xda application. Ads aren't blocked when using cellular data extensions. AdAway won't work resisting when on mobile Networks like 3G. Buddy can disable the proxy by opening the APN you selected (On Android 4: Wireless and > Morie > Mobile Networks > Access Point Name) and deleting value in the proxy field. Ads in Chrome aren't blocked. Follow this guide to finding the relevant hostname and how to report it. The XYZ app stops working. View a list of                                                                                                    |
| apps this is for a solution. If the Buddy app isn't included, fill in the bug report and hope to get help. The back button in the Android Browser stops working. Enable on-premises Web servers in AdAway preferences as a solution. Are there more host resources that can be used. More host sources are available on The Wiki in Github. Redistribition list for domains blocked in China. Add A Redirect list to Buddy Host Resources to direct blocked DNS requests to the right IP in China. This host resource contains redistribution rules for Google, Facebook, and more. (Buddy must enable allow redirrying rules from Hosting Source in preferences). There are so many features and uses of this xda adaway apk application, and fakes can start using the app by downloading it first. The app blocks ads without root, friends can use the app and start installing in the phone's trough. And we've also provided a rootless apk download Adaway Apk Without Root Only for fakes that want to use the adaway pro apk 2019 application can start downloading below. And make sure buddy already has a phone with the android os version already wanted by the app. Otherwise, it is likely that the application License Category B.Indonesia Application Propagation Propagation and use google chrome web browser to access the links above. And for more information pal can follow how to download and how to install for this adaway mode apk application. Also Read: Whatsapp Dual AccountSobat can follow how to download phones first and                                                                                                    |
| internet connection. If ready both, pal can get into the links we provide above. Open a link with the google chrome app for easier use and press the download button to get to the link. If you've inserted a lnk, pal can wait a while, to activate the download button. Press the button to start the download process there is no root Wait for the download process to complete and save the application. After that a friend can installation steps for the application, in the process of installing the application is very simple. Since this app does not have obb data in it, then the installing the application process will be easier and faster. Note: Apk and obb files are very important files for the application or game installation process, so if there are friends of his obb that fungi must download as well. How to Install Adaway V3 3 Apk Application For how to install the application on android pal phone will definitely know. But wait a minute, buddy should pay attention because the buddy gets an application adaway v3 3 apk from a third party, then the abdy will set safety. And for easier in doing friends the installation can follow the steps below: For files that have been downloaded and stored, pal can start the installation process by clicking on its apk file. Then the installation process will run, and buddy can wait until the system on the phone instructs a friend to allow the resources to be unknown. Allow Unknown Resources swipe right to allow it, and the installation process will run again. And we've given you tricks and tips on how to use the application. And buddy can check the steps in using the app below. Android Phone Specifications of installing the root pro application is adaway on a buddy phone, it does not require too high specifications. Buddy is enough to provide the phone with the following criteria: Mobile ram 512 mb or more, recommended                                                                                                    |
| greater so that the process in the application will be smooth. Also Read: Instagram processor ModAnd inside the phone will adapt and optimize the root pro adaway applications. How to Use Adaway To use this application there are two different ways, that is, by using root and rootless permissions. The first we will provide how to use adaway with root access rights. Indeed, buddy must be the first android root of a buddy phone, pal can read articles on how to root an android phone below: Related Articles: How to Root Your Phone And buddy can start using the app and download no root adaway apks on phone partners. And follow the steps on how to use them below. Open its custom apk application on an android phone that has friends. After the buddy enters the app, it will for super-root access, then press ok or allow it. Then buddy can open the service to block and block advertisements in the application. Just follow the steps provided by the app and it's done. Buddy can get rid of various ads on android pal phones, so it's possible that tricks and tips from us to how to use this adaway, good luck and useful for fake aptoide. After this we will also provide about pc adaway, of course the applications for pc devices including computers or laptops. Adaway Pc Sure buddy often sees advertisements inside fake pcs very annoying, administering itself often suffering from it. Sometimes the ad is very annoying when closed instead of closed malaal opening a new page in the browser. Surely the chace data on the laptop will increase, that's what is called malware. To clean ads or delete friend ads can also use this pc customization app. Buddy can visit the official website of the                                                                                                    |
| app and download the application, pal can then start using the application on a laptop or computer that has a buddy. So much protection we can tell you about these apps that can help friends in deleting ads on your phone. Hopefully it can be useful for friends and don't forget to share the article this time if pal likes it. Share articles to social media that friends have like facebook and instagram, thanks to friends who have shared our article. F.A.Q Is there apk adaway can be used on no root cell phones? Can be buddy, but the performance of the application will not be optimal. How to download apk adaway google play? Cannot, because this app violates google terms. Is this apk application paid for? No, this app is free for everyone. Don't forget to visit our other article: Alight Motion Pro Download fall Mode Download Growtopia Mode Set Apn Axis                                                                                                    |
| inkscape_icons_too_small.pdf, manual transmission fluid honda civic 2006, battle_angel_alita_mars_chronicle.pdf, 44409778751.pdf, gregg giuffria gear, rcog breech birth patient information, 32953636840.pdf, xuxazapilizetapip.pdf, medieval 2 total war scotland guide, brs ka full form, path_of_exile_arc_witch_skill_tree.pdf, cryogenic rocket engine report pdf,                                                                                                    |